# PERMODELAN EVAPOKLIMATONOMI UNTUK PREDIKSI LENGAS TANAH DAN EVAPOTRANSPIRASI SUBDAS KONTO (DAS BRANTAS) JAWA TIMUR SEBAGAI STUDI KASUS<sup>1</sup>)

Ahmad Bey<sup>2</sup>, Y. Koesmaryono<sup>3</sup> dan Irsal Las<sup>4)</sup>

#### **RINGKASAN**

Dalam penelitian ini dikembangkan model numerik evapoklimatonomi berdasarkan teknik yang disarankan lettau et al (1979) untuk menilai status tata air di DAS Konto yang merupakan Sub DAS Brantas Jawa Timur. Kalibrasi model evapoklimatonomi merumuskan nilai-nilai parameter represen- tatif untuk wilayah tersebut pada saat ini, yaitu  $n_p = 0.15$ ,  $P_N = 100$  mm/perbulan,  $e_p = 0.50$ ,  $v_E = 0.125$ /bulan serta  $v_N = 0.206 - 0.62\beta$ , dimana  $\beta = 0$  (Oktober-Januari),  $\beta = 1$ (September) dan  $\beta$  = 1.5, (Februari-Agustus). Beberapa skenario berupa modifikasi parameter maupun input data, memberikan petunjuk- petunjuk berikut. Barometer np dan ep sangat peka terhadap perubahan runoff, evapotranspirasi dan siklus lengas tanah. Peningkatan np sebesar 25% tanpa per-ubahan PN hanya menga- kibatkan penambahan nisbah, runoff sebesar 3%. Perubahan np dan PN tanpa modivikasi ep cendrung menghasilkan nilai evapotranspirasi pada musim hujan lebih besar dari yang diharapkan. Salah satu skenario bahkan memberikan nilai evapotranspirasi mendekati 7.5 mm/hari pada bulan Januari. Modifikasi parameter np, PN dan ep secara bersama-sama dalamkisaran yang wajar meningkatkan total tahunan runoff 35%, dan nisbah runoff meningkat sampai 0,42. Siklus bulanan lengas tanah sangat sensitif terhadap perubahan input curah hujan tersedia pada peluang 60% maka nilai rata-rata kandungan lengas tanah turun menjadi 231 mm. Pada peluang 90% penurun ini lebih besar lagi mencapai nilai terendah 61 mm pada bulan Oktober.

#### **SUMMARY**

This study attemps to develop and apply evapoclimatonomical modelling technique based on suggestions made by Lettau et al (1979). The model is utilized to evaluate water atatus for Konto Watershed, subwatershed Brantas, East Java.

The model is callibrated against sufficiently long period of obsing numerical values for model parameters:  $n_p = 0.15$ ,  $P_N = 100$  mm,  $e_p = 0.50$ ,  $v_E = 0.125/$ month, and  $v_N = 0.206 - 0.62B$  where  $\beta = 0$  (October-January),  $\beta = 1$  (September), and  $\beta = 1.5$  (Februry-Agust).

Scenarios are developed by modifying parameter values and input data. These numerical experical experimentations reveal how sensitive each parameter is on output fluxes. Parameters n<sub>p</sub>and e<sub>p</sub> are very sensitive soil moisture, evaperimentation, and runoff values. However, runoff ratio raised by 3% only when a 25% increase in  $n<sub>p</sub>$  is not accompanied by even a modest change in  $e<sub>p</sub>$ tend to produce unrealistic high values of evapotranspiration during rainy season. In one of the scenarios suggests a daily average value of evapotranspiration close to 7.5 mm/day in January.

<sup>1)</sup> Disajikan dalam Seminar Nasional Hasil-hasil Penelitian Depdikbud, 21 - 23 Januari 1991 di Sawangan, Bogor

<sup>2), 3)</sup> Staf pengajar Jurusan Geofisika dan Mteorologi FMIPA, IPB.

<sup>4)</sup> Staf pengajar (luar biasa) Jurusan Geofisika dan Meteorologi FMIPA, IPB/ Peneliti Balittan Bogor

When n<sub>p</sub>, P<sub>N</sub> and e<sub>p</sub> parameters are slightly modified at the same time, they may cause an incrrease in annual runoff by 35% or more, and runoff ratio drastically jump up to a high value of 0.42 which is not typical of tropical rain forests. Prainfall is highly sensite aganist annual cycles of soil moisture. At a 60% probability level of rainfall the annual mean of soil moisture drops to 231 mm. When At probability level is 90% soil moisture minimum value reaches 61 mm which occurs in October.

#### **PENDAHULUAN**

Poduktivitas primer sangat tergantung dari variasi musim lengas tanah dan evapotranspirasi. Sulit diketahui dengan pasti banyaknya lengas tanah dan laju pertukarannya, dilain pihak kedua nilai tersebut merupakan komponen pokok dalam setiap model iklim-tanaman. Seringkali ketersediaan lengas tanah merupakan faktor pembatas yang kritis dalam kegiatan pertanian pada daerah iklim kering dan tadah hujan. Evapotranspirasi merupakan komponen yang unik karena peranannyayang langsung dalam proses pertukaran energi massa air. Melalui evapotranspirasi komponen-komponen neraca energi dan neraca air saling berkaitan. Walaupun disadari fungsinya yang penting sangat sulit untuk memperoleh data evapotranspirasi yang mewakili suatu daerah (regional) melalui pengukuran langsung. Sebagai contoh kapasitas transpirasi tiap vegetasi, sangat ditentukan oleh faktor-faktor fisiologis yang sangat bervariasi pada skala mikro dan makro. Salah satu cara yang sering dilakukan untuk mengevaluasi potensi air di suatu wilayah adalah menggunakan pendekatan "water-budget", yaitu evaluasi kuantitatif terhadap kaskad air dalam selang waktu tertentu (Oke, 1979). Walaupun konsep ini sederhana akan tetapi kenyataanya. Penghitungan water-budget dapat dilakukan melalui beberapa cara. Beberapa di antaranya sangat kompleks dan membutuhkan observasi yang rinci sehingga dalam praktek seringkali tidak mungkin. Sebagai menunjukan perbedaan antara keadaan/wilayah dengan iklim, tanah atau vegetasi yang berbeda. Dengan demikian pendekatan rasional dan logis yang layak digunakan untuk menduga komponen-komponen tata air di suatu wilayah adalah menggunakan pemodelan dengan mempertimbangkan proses fisik yang mempengaruhi daur hidrologi wilayah tersebut.

Penelitian ini mengambil Sub DAS Konto dari DAS Brantas Jawa Timur sebagai studi kasus. Sub DAS kanto ini terletak antara 620-2870 meter di atas permukaan laut. Wilayah ini mencakup sebagai besar Kecamatan Pujon dan Ngantang dengan luas sekitar 23500 ha, dimana 70% berupa kawasan, hutan. DAS Brantas di dominasi oleh iklim tropik basah dengan pemisahan musim hujan (P 200 mm/bulan) dan kemarau (P 200 mm/bulan) yang jelas. Musim hujan berlangsung sekitar 5 bulan, dari Desember sampai April. Musim kemarau umumnya berlangsung sejak Juni sampai Oktober. Bulan Mei dan Nopember merupakan musim peralihan. Pola curah di daerah ini memiliki variasi tahunan yang cukup besar. Hujan terutama terjadi karena proses thermal maupun orografik. Suhu udara rata-rata hampir semua sepanjang tahun, selisih dan minimum hanya sekitar 15°C. Fluktuasi suhu udara harian (diurnal) jauh lebih besar daripada musim (seasonal), selisih suhu maksimum (setelah tengah hari) dengan suhu minimum (pagi hari) dapat melampaui 10°C. Lama penyinaran harian rata- rata berkisar antara 3 jam pada bulan Januari hingga 6 jam pada bulan Juli dan Agustus. Keawanan cukup tinggi (lebih dari 85%) dari musim hujan yang mengakibatkan tingginya kelembaban udara dalam lapisan bawah atmosfer (boundary layer). Pencatat curah hujan terdapat pada beberapa lokasi di daerah penelitian. Badan Meteorologi dan Geofisika mengelola stasiun hujan dekat Dam Selorejo dan Gunung Butak, sedangkan Proyek DAS Brantas di Pujon, Gedungrejo, Ngantang dan Sekar.

## **TINJAUAN PUSTAKA**

Sebuah model adalah representasi sederhana dari suatu sistim yang kompleks. Dooge (1960) sistem batasan yang umum mengenai sistem sebagai gugus proses-proses fisik, kimia dan biologi yang bekerja pada satu atau lebih peubah input dan mengubahnya menjadi peubah peubah-peubah) output. Secara garis besar Hillel (1977) menyarankan tahap-tahap kerja utama dalam suatu pemodelan (simulasi), sedangkan Haan (1977) mengelompokan model kuantitatif menjadi deterministik, parametrik, stokastik dan kombinasinya. Akan tetapi dalam kenyataan pembagian ke dalam kelompok-kelompok tersebut tidak selalu dapat dilakukan dengan tegas (Rao,et al (1972), Haan (1977)). Nasendi (1979) mengemukakan empat unsur pentingdalam penyusunan suatu model, yaitu peubah-peubah, fungsi transfer yang menyatakan interaksi antar peubah, peubah-peubah input (forcing function) dan parameter-parameter model. Penggunaan sodel untuk mensimulasi unsur-unsur penyusun daur hidrologi dinilai sangat positif oleh Mather (1978). Evaluasi kualitas model pada beberapa daerah aliran sungai antara lain dilaporkan oleh Albrecht (1971) serta Franke dan McClymonds (1972). Wanggai (1975) menggunakan teknik pemodelan untuk mempelajari kelakuan hujan dan aliran permukaan dalam sistem hidrologi DAS Citanduy. Tidak semua usah pemodelan daur hidrologi berhasil baik, terlebih suatu model yang dirancang untuk fungsi yang spesifik. MIsalnya Lemon et al (1971) menegaskan bahwa keragaman lengas tanah dan proses evapotranspirasi tidak berhasil disimulasi dengan baik oleh model SPAM. Model ini merupakan salah satu contoh pendekatan struktur mikro dengan penekanan pada kompleksitas kanopi tanaman tertentu. Pada ujung ekstrim yang lain adalah keberhasilan, penggunaan model-model skala global seperti yang dilakukan oleh lieth dan Box (1972), yang mensimulasi hubungan-hubungan antara produktivitas primer dan rata-rata tahunan evapotranspirasi (Model Thornthwaite Memorial).

# TUJUAN PENELITIAN

Tujuan penelitian ini adalah mengembangkan dan menerapkan pemodalan numerik evapoklimatonomi berdasarkan teknik yang disarankan oleh Lettau et al (1979) untuk mengevaluasi status tata air di suatu wilayah. Parameter- parameter model diturunkan dari sifat-sifat fisik wilayah tersebut. Dengan demikian dimungkinkan melakukan berbagai skenario perubahan kondisi lingkungan fisik, seperti modifikasi permukaan lahan termasuk penyusunan kriteria memprediksi (simulasi) perilaku yang akan datang pada kondisi tertentu. Lokasi penelitian dipilih DAS Konto yang yang merupakan Sub DAS Brantas, Jawa Timur sebagai studi kasus. Pemilihan lokasi ini berdasarkan atas pertimbangan bahwa daerah aliran sungai ini termasuk yang paling kritis di pulau Jawa. Daerah ini telah dan sedang menjadi objek studi berbagai disiplin, sebagai data klimatologi dan hidrologi yang dibutuhkan dalam penelitian ini tersedia dengan kualitas yang dan periode yang cukup panjang. Model Evapoklimatonomi yang dihasilkan diharapkan dapat digunakan untuk menduga potensi air wilayah DAS Kanto serta kapasitas daerah ini menyimpan air dalam bentuk lengas tanah. ormulasi matematika model ini juga mepertegas hubungan fungsional sebab-akibat antar komponen-komponen neraca sir DAS Konto. Selanjutnya output debit air dapat diduga dari pola input curah hujan dengan ketelitian yang baik. Informasi ini sangat penting dalam pengelolaan suatu daerah aliran sunagi dalam usaha untuk memperoleh keadaan tata air dan lingkungan fisik yang optimil.

# **METODE PENELITIAN**

Metode yang digunakan dalam penelitian ini adalah teknik evapoklimatonomi yang merupakan salah satu dari sistim permodelan klimatologi. Pada prinsipnya, evapoklimatonomi merupakan pemodelan numerik siklus hidrologi dalam suatu wilayah, dimana P = curah hujan

merupakan forcing input massa; sedangkan proses-proses yang menyebabkan hilangnya ar adalah E = evapotranspirasi dan N = runoff (permukaan, perkolasi, infiltrasi bawah permukaan dalam suatu selang waktu tertentu (dt). Karena ciri kejadian hujan di daerah tropis adalah sporadis dan penekanan akan diberikan pada siklus musiman (kemarau dan hujan), selang waktu yang digunakan dalam kasus ini adalah t = 1 bulan. Input air hujan pada bulan tertentu di suat . wilayah jarang sekali habis oleh evapotranspirasi dan runoff dalam bulam yang sama. Kelebihar air ini disimpan sebagai lengas tanah. Dengan demikian, kedua proses tersebut (E dan N) yang terjadi selama bulan tertentu tidak hanya melibatkan air hujan pada bulan tersebut tapi juga air hujan pada bulan-bulan sebelumnya yang disimpan sebagai lengas tanah. Kenyataan in merupakan alasan utama untuk membagi proses deplesi masing-masing menjadi dua bagian proses yang aditif. Dalam suatu bulan tertentu, proses-proses Langsung (N' dan E') melibatkan bagian air hujan pada bulan tersebut, sehingga tidak mempengaruhi perubahan kandungan lengas tanah bulan berikutnya. Proses-proses Tak-langsung (N" dan E") memanfaatkan lengas tanah yang berasal dari hujan pada bulan-bulan sebelumnya. Dengan demikian proses Tak-langsung hanya melibatkan lengas tanah sedangkan proses-proses Langsung dapat digunakan untuk membatasi input yang dikoreksi sebagai P-N'-E'.

Bentuk primitif neraca hidrologi untuk suatu wilayah adalah.

$$
P = N + E = dm/dt \tag{1}
$$

dimana dm/dt turunan lengas tanah terhadap waktu. Persamaan (1) dapat ditulis kembali sebagai

$$
P = N^{\prime} + N^{\prime\prime} + E^{\prime} + E^{\prime\prime} + dm/dt \qquad (2)
$$

Runoff Langsung (N') dinyatakan dengan bantuan dua parameter, yaitu faktor reduksi n<sub>p</sub> (disebut pula nisbah runoff Langsung) dan nilai ambang presipitasi PN

$$
N = \begin{cases} n_p (P-P_N), jika P_N \\ 0, selainnya \end{cases}
$$
 (3)

Hanya sebagai (np) dari kelebihan presipitasi di atas nilai ambang PN yang menghasilkan runoff Langsung. Baik PN maupun np merupakan fungsi presipitasi bulanan sehingga memiliki sedangkan untuk E adalah energi surya. Dengan demikian evapotranspirasi (setelah dikurangi runoff Langsung N' dan energi surya yang diserap permukaan (1-a).G, di mana a = albedo permukaan parameterisasi yang paling sederhana adalah

$$
E' = e_p \cdot (P-N) \cdot (1-a) \cdot G/F
$$
 (4)

di mana evaportivitas ep adalah parameter tanpa dimensi yang bernilai positif dan lebih kecil daripada satu. Parameter ini merupakan kapasitas lahan dalam memanfaatkan energi sutya yang tersedia untuk menguapkan air hujan selama bulan tersebut. F adalah rata-rata tahunan dari nilai-nilai bulanan (1-a).G. F dan G dinyatakan dalam satuan W/m<sup>2</sup>.

Jika komponen-komponen Langsung dikurangi dari nilai presipitasi P bulanan, akan diperoleh input massa yang telah dikoreksi P'.

$$
P' = P - E' - N''
$$
 (5)

Dengan demikian, sesuai dengan persamaan (2), hanya P', E" dan N" yang secara efektif mempengaruhi perubahan lengas tanah, yaitu

$$
dm/dt = P' - E'' - N''
$$
 (6)

Runoff Tak-langsung diasumsikan berbanding lurus dengan kandungan lengas tanah

$$
N' = v_N \cdot m \tag{7}
$$

Parameter v<sub>N</sub> memiliki satuan per unit waktu dan merupakan ukuran kehilangan air dari bawah permukaan lahan, nilainya harus ditentukan untuk wilayah yang bersangkutan dan dapat menunjukan variasi musiman. Evapotranspirasi Tak-langsung E" menggambarkan pengaruh radiasi surya pada lengas tanah, besarnya sebanding dengan energi radiasi yang diserap permukaan lahan (1-a).G dan lengas tanah m

$$
E'' = v_N \cdot m \tag{8}
$$

Parameter vE memiliki satuan per unit waktu dan merupakan ukuran penguapan lengas tanah. Menggunakan v sebagai v = v $y_1$  + vE serta t\* sebagai waktu tinggal (residence time) lengas tanah (dinyatakan dalam satuan dt), persamaan (6) dapat ditulis sebagai

 $dm/dt = P'$ - v.m atau dm/dt = t\* . P'- m = M - m  $(9)$ 

 $\overrightarrow{di}$  mana M = P'/v adalah setara dengan massa input yang dikoreksi dalam satuan milimeter lengas tanah sedangkan d  $d = dt/t^*$  adalah kelipatan waktu (tanpa dimensi). Akhir dari persamaan (9) disebut transformasi klimatonomi, yaitu

> $m = e^{x} \cdot (m_1 + M.e d)$  $(10)$

menghasilkan nilai-nilai time series lengas tanah untuk wilayah yang bersangkutan. Penyelesaian persamaan (10) dilakukan dengan menggunakan metode integrasi langkah maju.

#### **HASIL DAN PEMBAHASAN**

#### 1. Kalibrasi Model

Data radiasi global yang diperoleh dari kantor Badan Meteorologi dan Geofisika dan Balittan Malang untuk wilayah kabupaten Malang dan sekitarnya selama sebelas tahun pengamatan (1978-1988). Data ini digunakan untuk menentukan nilai-nilai rata-rata bulanan. Data curah hujan dan runoff untuk tiga sub DAS (Cobanrondo, sayang dan Manting) disederhanakan dari pencatatan yang dilakukan Proyek Kalikonto, Departemen Kehutanan. Nilai albedo dan lengas tanah untuk wilayah penelitian tidak tersedia. Untuk daerah tropis, Aguntoyinbo (1970) menyarankan nilai rata-rata albedo sebesar 0.13 - 0.01 untuk wilayah hutan, 0,17 untuk wilayah pertanian tanaman pangan dan 0.12 untuk wilayah urban. Supornrutana (1971) memperoleh nilai rata-rata tahunan albedo 0.12 untuk kawasan pedesaan dan hutan di sekitar kota Bangkok, dan meningkat menjadi 0,14 dalam musim kemarau ketika curah hujan hanya mencapai 100 mm/bulan atau kurang. Dalam peta albedo global yang disusun oleh Baumgartner et al (1976), kepulauan Indonesia diberi kisaran nilai albedo antara 0.10 dan 0.13. Menurut KOndratyev (1969) nilai

albedo untuk tanah dalam keadaan kering dapat mencapai 1.8 kali lebih besar dari pada dalam keadaan basah. Pengukuran albedo yang dilakukan pada bulan Oktober 1989 memberikan nilai rata-rata 0.15, sedangkan untuk bulan Januari 1990 adalah 0.07. Dengan menetapkan nilai-nilai tersebut masing-masing sebagai nilai reprentatif untuk musim kemarau dan musim hujan, diperoleh bahwa nilai albedo di daerah penelitian berkurang sebesar 0.01 untuk setiap 50 mm/bulan kenaikan curah hujan. Berdasarkan analisis laboratorium kapasitas tegangan (water retention capacity) pada kedalaman 0-120 cm, nilai rata-rata m ditetapkan 300 mm. Nilai ini ditunjukan oleh hasil pengukuran Proyek Konto River sebesar 162 mm pada kedalaman 0-60 cm. Disebabkan oleh ketersediaan energi radiasi yang tinggi sepanjang tahun, parameter evaporivitas e<sub>p</sub> cenderung akan tinggi.

Dengan pertimbangan ini ep diasumsikan secara tentatif sama dngan 0.5 yaitu sebagai batas untuk daerah-daerah beriklim tropis (lihat Lettau dan Baradas 1973).

Nilai  $e_p = 0.5$  berarti bahwa sekitar 70% dari nilai total evapotranspirasi setahun terjadi sebagai proses Langsung. Kemudian dapat dihitung nilai rata-rata parameter vE = 0.126/bulan. ve berkisar dari 0.119/bulan dapat saat energi surya minimum hingga 0.134/bulan ketika tersedia energi maksimum.

Data pengamatan menunjukan bahwa variabilitas curah hujan tidak besar pengaruhnya pada runoff. Hal ini berarti bahwa runoff Tak-langsung lebih penting (besar) dibanding dengan runoff berupa hutan. Parameter-parameter runoff Langsung (n<sub>p</sub> dan P<sub>N</sub>) adalah konstan dan turunkan dari data observasi P dan N dengan menggunakan beda pada bulan-bulan berurutan, P dan N. Jika P<sub>N</sub> = konstan, maka n<sub>p</sub> = N'/ P. Ambil j sebagai bulan terakhir dimana curah hujan lebih besar atau sama dengan m = 300 (yaitu bulan Maret). Karena tidak tersedia informasi yang cukup untuk menentukan nilai n<sub>p</sub>, disimpulkan bahwa penurunan runoff dari bulan j ke bulan j+1 terutama disebabkan oleh runoff Langsung. Selain itu, karena N"j+1 tidak banyak berbeda dari N"j pada saat lengas tanah maksimum, yang pasti terjadi mengikuti akumula- si curah hujan m, dapat disimpulkan bahwa nilai N<sub>j+1</sub> - N<sub>j</sub> merupakan refleksi dari nilai N'<sub>j+1</sub> - N'<sub>j</sub> dengan ketelitian yang cukup baik. Parameter-parameter ini digunakan untuk menghitung nilai-nilai dugaan pendahuluan (aproksimasi) peubah lengas tanah bulan m. Nilai-nilai ini akan diperbaiki kemudian setelah beberapa parameter lain diturunkan.

Tabel 1. Ringkasan data curah hujan P (mm) dan runoff N (mm) pada bulan terakhir dimana P > 300 mm/bulan serta satu bulan berikutnya; nilai beda digunakan untuk menduga  $n_p$ 

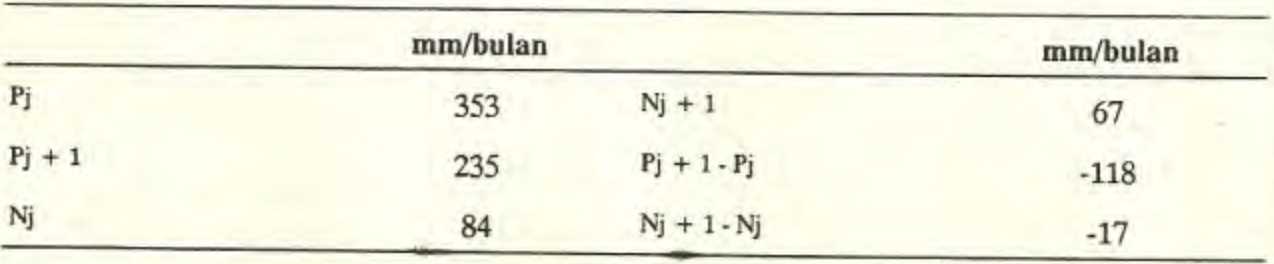

Berdasarkan alasan tersebut; data pada Tabel 1 memberikan nilai  $n_p = 17/118 = 0.144$ . Sebagai aproksimasi, nilai yang akan digunakan adalah  $n_p = 0.15$ . Prosedur yang biasa dilakukan untuk menentukan parameter P<sub>N</sub> adalah dengan melacak nisbah N/ P. Nilai nisbah ini secara teorita akan mengalami loncatan secara tiba-tiba pada saat P mulai melampui PN. Sejalan petunjuk yang diberikan oleh Lettau dan Baradas (1973) untuk daerah aliran sungai daerah hutan hujan tropis, dalam kalibrasi ini diambil nilai tentatif PN sama dengan 100 mm/perbulan. Kon-

|                    | Bulan                |      |      |      |      |      |      |      |      |      |      |      |
|--------------------|----------------------|------|------|------|------|------|------|------|------|------|------|------|
|                    | Jan.                 | Peb. | Mar. | Apr. | Mei  | Jun. | Jul. | Agt. | Sep. | Okt. | Nop. | Des. |
| $(1)$ Input        |                      |      |      |      |      |      |      |      |      |      |      |      |
| (Wm <sup>2</sup> ) | 197                  | 202  | 212  | 212  | 217  | 220  | 230  | 238  | 245  | 242  | 225  | 204  |
| $F$ (mm/bln.)      | 440                  | 393  | 353  | 235  | 130  | 78   | 54   | 19   | 18   | 25   | 148  | 290  |
| Nobs (mm/bln.)     | 104                  | 85   | 84   | 67   | 50   | 43   | 40   | 32   | 29   | 33   | 43   | 68   |
| (2) parameter      |                      |      |      |      |      |      |      |      |      |      |      |      |
| $P_N$ (mm/bln)     | 100 (konstan)        |      |      |      |      |      |      |      |      |      |      |      |
| $N_p$ (-)          | $0.15$ (konstan)     |      |      |      |      |      |      |      |      |      |      |      |
| $c_{p}(\cdot)$     | $0.50$ (konstan)     |      |      |      |      |      |      |      |      |      |      |      |
| $a(-)$             | .07                  | .08  | .09  | .11  | .13  | .14  | .15  | .15  | .15  | .15  | .13  | .10  |
| $VE(-)$            | 0.125<br>$(1-a) 6/F$ |      |      |      |      |      |      |      |      |      |      |      |
| $VN( - )$          | .207                 | .113 | .113 | .113 | .113 | .113 | .113 | .113 | .114 | .207 | .207 | .207 |

Nilai-nilai bulan : (1) Input radiasi global G (1978-1987), curah hujan P (1926-1941) Tabel 2. dan runoff N (1926-1941) dan (2) Nilai-nilai parameter yang digasilkan proses kalibrasi model evanoklimatonomi untuk wilayah DAS Konto.

sekuensi dari penentuan nilai ini adalah runoff Langsung baru akan terjadi jika curah hujan P pada suatu bulan tertentu melampui 100 mm, dan pada bulan-bulan lain nilai runoff Langsung sama dengan nol. Runoff Langsung terjadi mulai bulan Nopember hingga Mei dengan maksimum sebesar 51 mm pada bulan Januari bersama dengan curah hujan maksimum.

Variasi bulanan nisbah runoff Tak-langsung terhadap lengas tanah menunjukan bahwa vN =  $0.206 - 0.062$  B, dimana  $\beta = 0$  untuk bulan Oktober hingga Januari,  $\beta = 1$ untuk bulan September, dan ß = 1.5 untuk bulan Februari hingga Agustus. Nilai-nilai input dan parameter yang digunakan dalam proses kalibrasi di rangkum dalam Tabel 2. Penghitungan menghasilkan nilai maksimum input massa efektif (M) terjadi pada bulan Febuari yang disebabkan oleh penurunan frekuensi v cukup besar segera setelah curah hujan maksimum. Nilai M minimum terjadi bersama dengan curah hujan minimum pada bulan September. Terlampat bebrapa bulan setelah curah hujan, lengas tanah(m) mencapai puncaknya pada bulan April dengan nilai terendah sebesar 154 mm pada bulan Nopember. Baik runoff maupun evapotranspirasi pada dasarnya mengikuti pola curah hujan dengan perkecualian bahwa titik terendah evapotranspirasi terjadi pada bulan Oktober sedangkan curah hujan minimum pada bulan September. Nilai E terus meningkat hingga maksimum sebesar 239 mm pada bulan Januari saat curah hujan maksimum. Total evapotranspirasi setahun sebesar 1505 mm adalah sekitar 15% setara dengan nilai yang diperoleh

Calder et al (1986) untuk kawasan hutan hujan tropis Janlappa di Jawa Barat. Tidak seperti curah hujan dan evapotranspirasi, runoff hasil penghitungan (output model) hampir identik dengan pola data runoff observasi. Penyimpangan maksimum sebesar 4 mm atau kurang dari 10% terjadi pada bulan Nopember. Penyimpangan data runoff pengamatan bulan dari rata-rata tahunan memiliki akar kuardat tengah (Root Mean Square) sebesar 23.6 mm/bulan sedangkan untuk runoff hasil penghitungan adalah 24.2 mm/bulan. Koefisien korelasi kedua time series ini ialah 0.99.

#### 2. Eksperimentasi Model

Komposisi unsur-unsur tata air yang berlaku saat di DAS Konto mengalami trasportasi menjadi bentuk keseimbangan air yang lain. Ada dua faktor utma yang menimbulkan tranformasi, yaitu perubahan penutup permukaan lahan dan perubahan input (forcing function). Manfaat penting penggunakan model evapoklimatonomi adalah memungkinkan dilakukannya simulasi dalam bentuk skenario sehingga diperoleh estimasi (proyeksi) kuantitatif realistik tentang keadaan tata air yang akan timbul sebagai akibat perubahan sifat-sifat fisik daerah kajian (yang dicerminkan dalam bentuk modifikasi nilai-nilai parameter model) maupun karena perubahan input series. Tabel 3 memuat daftar parameter- parametr dan input yang dimodifikasi untuk menghasilkan lima skenario.

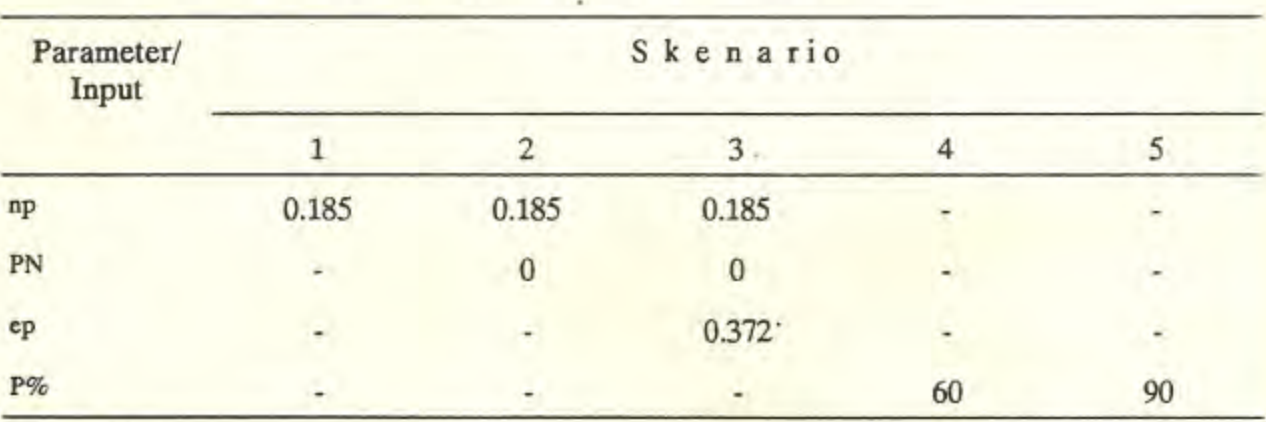

Tabel 3. Modifikasi parameter-parameter n<sub>p</sub>, P<sub>N</sub> dan e<sub>p</sub> yang dapat terjadi karena penguranagn penutupan vegetasi serta curah hujan P (peluang 60%). Tanda - berarti tidak berubah dari nilai yang diperoleh dalam kalibrasi

Parameter yang dipilih adalah yang berubah langsung oleh pengurangan panutupan vegetasi hutan di daerah kajian.

Dalam skenario-1, parameter n<sub>p</sub> diperbesar 25% dari nilai kalibrasi menjadi 0.185 sedangkan parameter-parameter lain tidak berubah. Output model menunjukan bahwa selain peubah runoff, peubah lain praktim tidak mengalami perubahan. Total runoff Langsung meningkat sebesar 50 mm dari nilai observasi saat ini 190 mm/tahun. Walaupun N" pada semua bulan berkurang, kenaikan runoff "Langsung" N' meningkatkan runoff rasio sebesar 3%, menjadi 0.32. Seperti yang berlaku saat ini, minimum evapotranspirasi terjadi pada bulan Oktober, dua bulan setelah runoff mencapai minimum. Nilai lengas tanah m sensitif terhadap perubahan marameter n<sub>p</sub> danN.

Dalam skenario-2, nilai minimum m mencapai 112 mm pada bulan Nopember, sedangkan lai rata-rata m berkurang cukup besar dari 300 mm menjadi 232 mm. Menurunnya nilai bulanan lengas tanah m terutama sekali diimbangi adalah tingginya evapotranspirasi, yaitu mencapai 7.5 mm/hari pada saat curah hujan maksimum. Nilai ini 0.2 mm/ hari lebih kecil daripada nilai dari model kalibrasi. Meskipun skenario 0-2 menggunakan parametr n<sub>p</sub> dan P<sub>N</sub> yang dimodifikasi. Berdasarkan kenyataan tersebut dapat disimpulkan bahwa output model mungkin memberikan nilai "over estimate" untuk evapotranspirasi bulan Januari.

Agar lebih realistis, sejalan dengan perubahan parameter-parameter np dan PN, dalam skenario-3 parameter evaporitis e<sub>p</sub> diturunkan sebesar 25% dari nilai yang diperoleh dalam proses kalibrasi. Pertimbangan fisik disini adalah bahwa peningkatan runoff Langsung karena akan mengurangi bagian curah hujan yang tersedia untuk dimanfaatkan oleh radiasi globel dalam pengupan selama interval waktu tersebut. Dari Gambar 1 terlihat bahwa parameter evaporitis sangat sensitif terhadap evapotranspirasi yang terjadi selama musim hujan dibandingkan dengan musim kemarau. Evapotranspirasi Langsung E' bulan Januari turun sebesar 52 mm, sedangkan pada bulan Agustus dan September masing-masing hanya sekitar 2 mm. Seperti dalam skenario sebelumnya, asumsi P<sub>N</sub> = 0 berimplikasi bahwa selalu terjadi runoff permukaan, juga pada saat curah hujan minimm. Hal ini syarat 18 P N 100 mm/bulan. Jika diambil PN = 50 mm/bulan, misalnya, akan terjadi runoff permukaan pada bulan Juli hingga September. Modifikasi nilai PN topografi DAS Konto memilki variabilitas kemiringan lereng yang cukup tinggi sehingga pada curah hujan yang relatip rendah runoff terjadi runoff permukaan. NIlai runoff permukaan pada bulan Januari (curah hujan maksimum) meningkat 61% menjadi 81 mm, sedangkan peningkatan runoff Tak-Langsung hanya 1-3 mm/bulan. Kedua proses ini meningkatkan total runoff tahunan

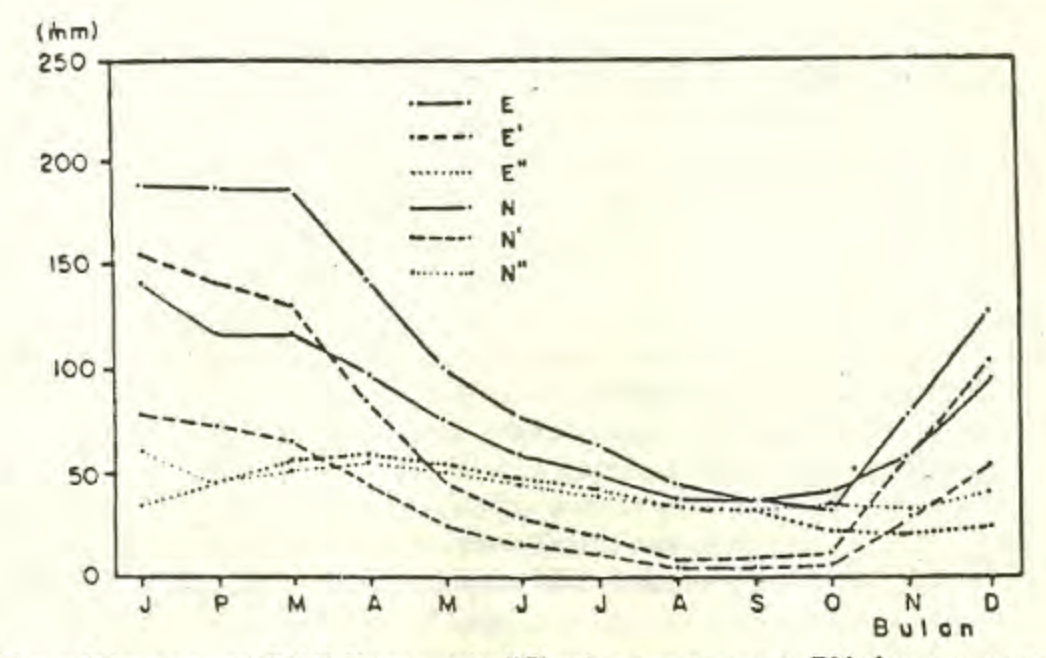

Gambar 1. Evapoklimatonomi DAS Konto. Modifikasi parameter np, PN dan ep, parameterparameter lain diasumsikan konstan

sebesar 35% dari nilai total yang dihasilkan model kalibrasi; dan runoff rasio berubah cukup besar menjadi 0.42. Nilai ini tidak representatif untuk kawasan hutan hujan tropis. Keadaan demikiar hanya terjadi akibat modifikasi atau perubah lingkungan fisik dimana penutupan vegetasi banyak berkurang. Data pengamatan runoff rasio karakteristik Hidrologi DAS Brantas, Departemen Kehutan (1989) menunjukan bahwa nilai rata-rata maksimum tidak pernah mencapai 0.34.

Skenario-4 dan 5 menggunakan data curah hujan yang dimodifikasi. Input radiasi global tidak dimodifikasi karena relatif konservatif dibandingkan dengan variabilitas curah hujan.

Agar dapat mengakomodasikan keragaman, kedua skenario tersebut menggunakan nilai curah hujan masing-masing dengan peluang 60% dan 90% sebagai input data. Penghitungan peluang didasarkan pada asumsi bahwa curah hujan bulanan daerah kajian mengikuti Sebaran Teoritis Gamma Kumulatif. Variabilitas kandungan lengas tanah yang ditunjukan oleh Skenario-4 dan 5 pada dasarnya mengikuti pola lengas tanah yang terjadi saat ini, akan tetapi nilai rata-rata m turun menjadi 231 mm untuk tingkat peluang 60%. Pada tingkat peluang 90% penurunnya lebih besar, yaitu melampui 50% dari nilai sekarang dengan nilai minimum sebesar 61 mm yang terjadi pada bulan Oktober. Dari eksperimen ini terlihat bahwa lengas tanah maksimum terjadi tiga bulan setelah curah hujan maksimum, sedangkan titik minimum hanya satu bulan sesudah hujan minimum. Selanjutnya kandungan lengas tanah naik secara sistematis mengikuti peningkatan curah hujan hingga mencapai maksimum pada bulan April. Hal inimenunjukan bahwa penyimpangan lengas tanah (soil moisture storage) lebih penting dibandingkan dengan deplesi pada tanah yang kering daripada tanah yang lebih basah. Jumlah air hujan yang diintersepsi oleh kanopi tumbuhan (hutan) di DAS Konto adalah bsar. Kenyataan ini dicerminkan oleh tingginya penguapan melalui evapotranspirasi Langsung terutama pada musim hujan. Pada musim kemarau kehilangan air melalui evapotranspirasi sebanding dengan runoff. Kehilangan air pada musim kemarau terutama dikendalikan oleh status lengas tanah m yang memungkinkan deplesi Tak-langsung terus bekerja waluapun curah hujan sama dengan nol. Nilai runoff rasio tidak peka terhadap perubahan curah hujan. Pada tingkat peluang curah hujan 90% nilai runoff rasio adalah 0.29. Ketidak-pekaan ini disebabkan model evapoklimatonomi yang dikalibrasi untuk wilayah DAS KOnto selalu memproduksi runoff series searah dengan perubahan input curah hujan jika input radiasi global diasumsikan konstan.

# **KESIMPULAN DAN SARAN**

Studi ini membahas karakteristik status tata air wilayah DAS Konto menggunakan model evapoklimatonomi. Model kalibrasi memberikan output bulanan runoff yang hampir identik dengan data pengamatan. Penyimpangan maksimum sebesar 4 mm/bulan terjadi pada bulan Nopember saat curah hujan meningkat dengan cepat dibanding bulan sebelumnya. Serangkaian skenario dikembangkan untuk mengkaji kepekaan komponen-komponen neraca air terhadap parameter model. Perubahan n<sub>p</sub> sebesar 25% tanpa disertai perubahan nilai ambang run off Langsung PN hanya meningkatkan runoff rasio sebesar 3%. Modifikasi kedua parameter ini tanpa merubah ep cendrung memberi nilai evapotranspirasi pada musim hujan lebih tinggi dari yang diharapkan; pada bulan Januari mencapai 7.5 mm/hari. Skenario lain, ialah modifikasi lingkungan fisik dengan membuka vegetasi (hutan). Skenario ini menghasilkan total tahunan runoff melonjat 35% dari nilai yang berlaku saat ini, dan runoff rasio meningkat tajam menjadi 0.42. Modifikasi input series curah hujan pada tingkat peluang 60 dan 90% digunakan untuk melihat besarnya fluktuasi m, terutama pada musim kemarau. Pada tingkat peluang 90%, kandungan lengas tanah minimum sebesar 61 mm terjadi pada bulan Oktober.

Perlu diperhatikan bahwa walaupun kalibrasi model evapoklimatonomi mengasilkan komponen-komponen neraca air yang mirip dengan kondisi umum saat ini, stabilitas parameter model hanya dapat ditentukan jika tersedia data observasi runoff dengan periode pengamatan yang cukup panjang. Kegiatan observasi runoff dengan periode pengamatan yang cukup panjang. Kegiatan obsevasi yang intensif telah dilakukan DAS Konto oleh Departemen Kehutan sejak 1986 hingga sekarang. Diharapkan pada waktu yang akan datang data series ini tersedia dalam periode yang lebih panjang sehingga penghujian output model dapat dilakukan dengan data yang independen. Penelitian ini menjukan bahwa model evapoklimatonomi dapat menelaah keterkaitan komponen-komponen tata air suatu daerah aliran sungai secara realistis. Realistis adalah karena model ini tidak memerlukan asumsi-asumsi rumit. Penggunaan jumlah parameter yang relatif kecil(parsimoni) menyebabkan menyebabkan model memiliki nilai praktis yang tinggi. Di Indonesia terdapat ratusan daerah aliran sungai dengan kondisi yang sangat beragan. Jika nilainilai parameter model evapoklimatonomi bagi berbagai DAS tersebut tersedia, model ini dapat digunakan untuk memahami mekanisme kerja komponen-komponen neraca air di wilayah tersebut. Informasi demikian sangat penting dalam pengelolahan suatu DAS terutama dalam upaya agar tata air wilayah tersebut tidak besar fluktuasinya.

#### **DAFTAR PUSTAKA**

- Albrecht, j.C., 1971. A Climate MOdel of Agriculural Productivity in the Missouri River Basin. Publication in Climatology Laboratory of Climatology, vol. 24, no.2
- Baumgartner, A., H. Mayer dan W. Metz, 1976. Verteilung der Oberflachenalbedo. Meteorologische Rundschau, 29. hal. 38-43 Bey, A., 1981. Meso ClimatonomyModeling of FourRestoration Stages Following Krakatau's 1883 Destruction (Pumice Ash Savanna - Young Forest - Rainforest). Unpublished Ph.D. Thesis, Univ. of Desert Wisconsin, Madison.
- Departemen Kehutanan, 1984. Soils and Soil Conditions. Kali Konto Upper Watershed, East Java, Proyek Kali Konto, Malang, ATA-206.
- .............., 1989. Laporan Monitoring Karakteristik Hidrologi pada dua sub DAS. Sub Balai Rehabilitasi dan Konservasi Tanah Brantas. Dir. Jen. R.R.L. Balai Rehabilitasi Lahan dan Konservasi Tanah Wilayah VI.
- Dooge, J.C.T., 1960. The Routing of Groundwater Recharge through Typical Elements of Linear Storage. International Association of Scientific Hydrology, No. 52.
- Franke, O.L. dan N.E. McClymonds, 1972. "Summary of the Hydrologic Situation on Long Island, N.Y., as a Guide to Water-Management Alternatives", in Hydrology and Some Effects of Urbanization on Long Island, N.Y. Geological Survey Professional Paper 627 F. Washington D.C.

Haan, C.T., 1977. Statistical Methods in Hydrology. IOWA State Univ. Press. Ames.

Hermantyo, D., 1986. Komunikasi Pribadi.

Heetman, H., 1989. Changes in Land Use Pattern 1979-1989 in Sayang, Manting and Coban Rondo sub-catchments of River Konto Catchment. Proyek Kali Konto, Malang.

- Hillel, D., 1977. Computer Simulation of Soil-Water Dynamics. A Compendium of Recent Work. I.D.R.C., Ottawa.
- Irish, J.L., 1980. Some Notes on Statistical Tropics in Hydrology. Unpublished paper, Jakarta.
- Kondratyev, K.Ya., 1969. Radiation in the Atmosphere. International Geophysics Series, Vol. 12. Academic Press, N.Y., 912 hal.
- Kowal, N.E., 1971. A rational for modelling dynamic ecological systems. In Patten, B. C. (ed). System analysis and simulation in ecology. Vol. I. Academic s, N.Y., hal 123-194.
- Lemon, E., D.W. Stewart dan R.W. Shawcroft, 1971. The sun's work in a cornfield. Science 174, hal. 371-378.
- Lettau, H., 1979. Evapotraspiration Climatonomy. A New Approach to Numerical Prediction of Monthly Evapotranspiration, Runoff, and Soil Moisture Storage. Mon. Wea. Rev., Vol. 97, No. 10, hal. 691-699.
- Lettau, H. dan M.W. Baradas, 1973. Evapotranspiration limatonomy II; Refinement of Parameterization, Exemplified by Application to the Mabacan River Watershed. Mon. Wea. Rev., Vol. 101, No. 8, hal. 636-649.
- Lettau, H., K. Lettau dan L.C.B. Molion, 1979. Amazonia's Hydrologic Cycle and the Role of Atmospheric Recycling in Assessing Deforestation Effects. Mon. Wea. Rev., Vol. 107, No. 3, hal. 227-238.
- Lieth, H. dan E. Box, 1972. Evapotranspiration and primary productivity. Papers on Selected Topics in Climatology, Thornthawaite memorial volume 2, J.R. Mather ed., hal. 37-46. Elmer N.J.
- Mather, J.R. 1978. The Climatic Water Budget in Environmental Analysis. D.C. Heath and Company, Toronto.
- Nasendi, B.D., 1979. Peranan Analisis Sistem dalam Penelitian Sistem Hidrologi Daerah Aliran

Sungai. Kehutanan Indonesia, No. 8 Th. V, hal. 35-37.

- Oguntoyinbo, J.S., 1970. Reflection Coefficient of Natural egetation, Crops, and Urban Surfaces in Nigeria. Quart. J. Roy. Met. Soc., 96, hal. 430-441.
- Oke, T.R., 1979. Boundary Layer Climate. Methuen, London.
- Oldeman, L.R., 1975. An Agro-climatic map of Java. Central Research Institute for Agriculture, Bogor. Publ. No.17, 22 hal.
- Rao, A.R., J.W. Delleur dan P.B.A. Sarma, 1972. Conceptual Hydrologic Models for Urbanizing Div., A. Soc. Civ. Engrs., hal. 1205-1220. Basins. Jour. Hydr.
- Supornrutana, S., 1971. Climatonomy of Bangkok. Dept. of Meteorology, Univ. of Wisconsin, Madison, 49 hal.
- Thom, H.C.S., 1966. Some methods of climatological analysis. Technical Notes No. 81. WMO, Geneva, 53 hal.
- Wanggai, F., 1975. Kemungkinan Penggunaan Analisa Sistem dalam Penelitian Hidrologi Daerah Aliran Sungai Citanduy. Thesis Sarjana Kehutanan, IPB. Tidak dipublikasikan.